## **TES Public View Basics and [Access](https://tes.collegesource.com/publicview/TES_publicview01.aspx?rid=602e19ec-0d30-4305-bf62-d52d2cfa2552&aid=729adf92-8338-470f-a084-38aef5616f4f)**

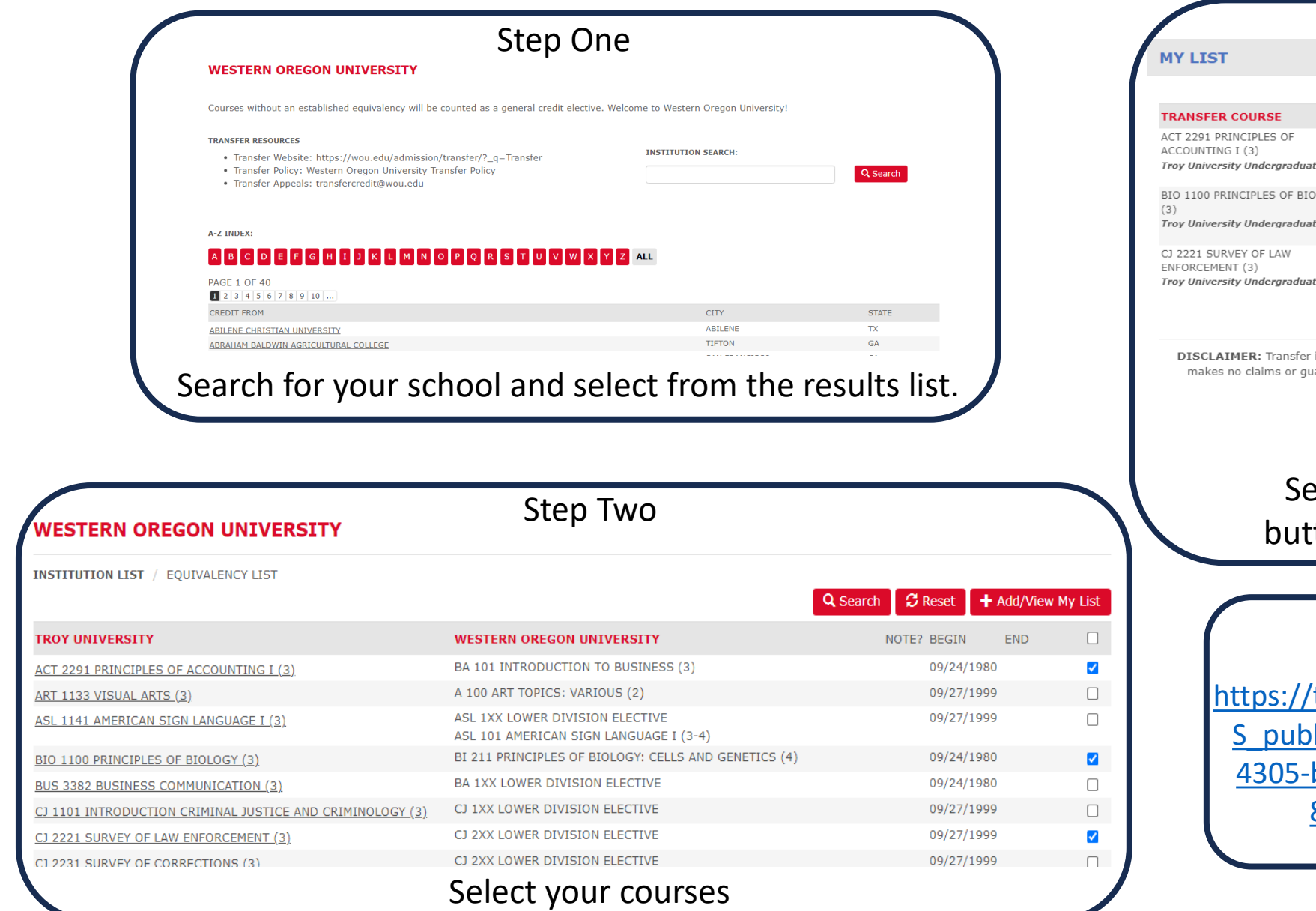

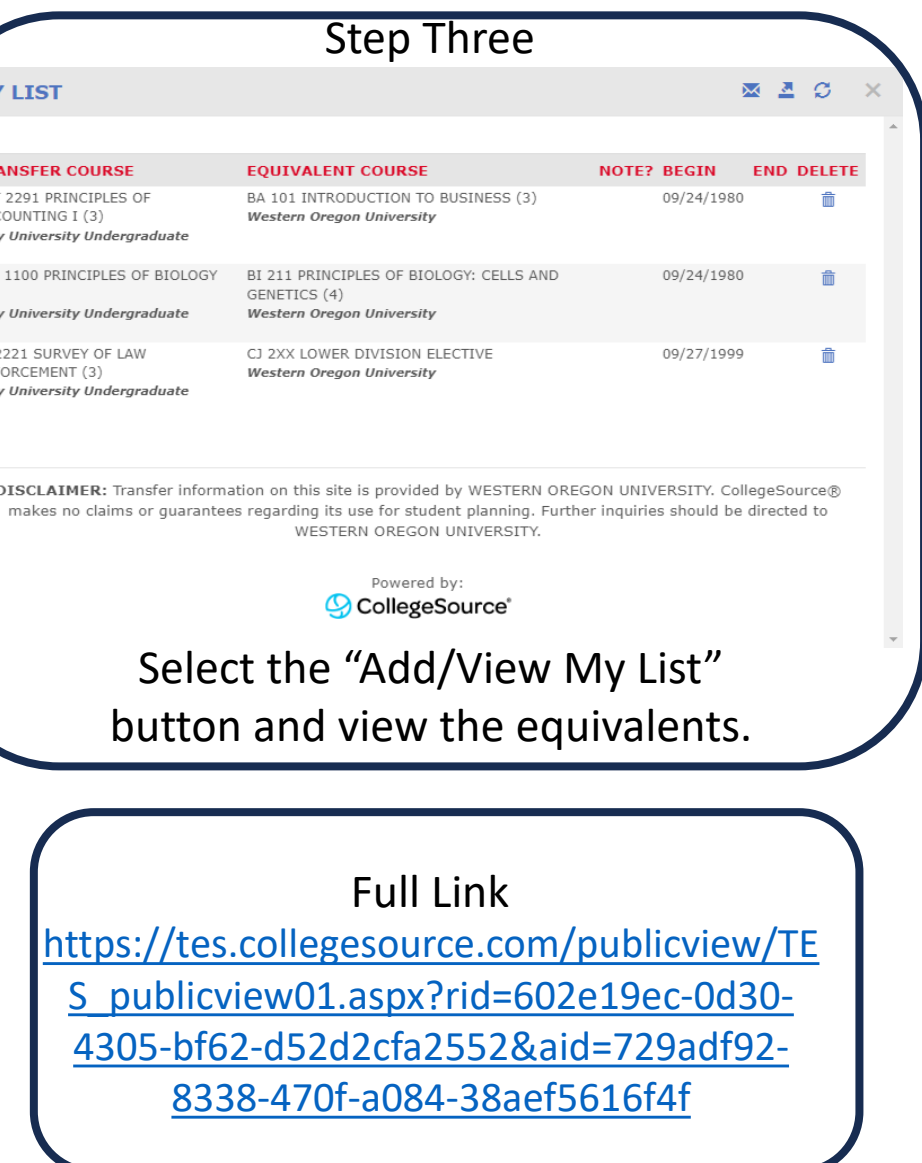